# AutoCAD

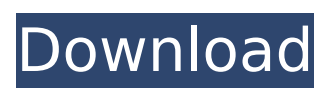

# **AutoCAD Crack + Keygen Free [Latest]**

AutoCAD 2019 key features: 2D drafting and design 2D drafting and design Grids and grids, dimension styles and dimension lines Grids and grids, dimension styles and dimension lines 2D rendering and image editing 2D rendering and image editing 2D rendering, 2D image editing, animation and rendering 2D rendering, 2D image editing, animation and rendering Parametric features and tools Parametric features and tools Dynamic Views Dynamic Views Simulation of design principles in 3D Simulation of design principles in 3D Data management Data management Grid, Column and Table Styles Grid, Column and Table Styles Mass edits, batch edits, schedules and revisions Mass edits, batch edits, schedules and revisions Collaboration Collaboration Revisions, Releases, Issues, Tagging and locking Revisions, Releases, Issues, Tagging and locking Office applications integration Office applications integration Screen Capturing Screen Capturing PDF, XPS, Word, Excel, Visio and AutoCAD format PDF, XPS, Word, Excel, Visio and AutoCAD format Text, Image and 3D Text Text, Image and 3D Text Filters Filters On-screen help and extensive online support On-screen help and extensive online support Autodesk 360 cloud Autodesk 360 cloud BIM BIM Parametric and 3D modeling Parametric and 3D modeling Data management and interoperability Data management and interoperability Smart components Smart components Enterprise features Enterprise features Performance optimization Performance optimization Interactive, real-time rendering Interactive, real-time rendering Smooth image transitions Smooth image transitions Expanded 2D drafting and drawing Expanded 2D drafting and drawing Bezier curve modeling Bezier curve modeling 3D modeling and rendering 3D modeling and rendering Live modeling and rendering Live modeling and rendering Rigid body physics Rigid body physics Push/pull drafting Push/pull drafting Sharing Sharing Fused editing Fused editing Workflow and collaboration Workflow and collaboration Cloud printing Cloud printing 3D printing 3D printing Virtual design and simulation Virtual design and simulation Visual analysis Visual analysis 3D scan data 3D scan data On-the-fly object assembly On

# **AutoCAD Crack Download**

ObjectARX provided the basis for the open-source project Open ARX (ARCHitecture and Rapid Environment for.NET/C++/COM/Java API) for creation of Autodesk applications. See also AutoCAD Crack Mac List of graphics software AutoCAD Crack Mac Architecture References External links Autodesk's official website Autodesk's history page Category:1986 software Category:CAD software Category:Computer-aided design software Category:ESRI software Category:Industrial software Category:MacOS graphics software Category:Proprietary commercial software for Linux Category:Proprietary software that uses Qt Category:Software that uses Qt Category:Technical communication tools Category:Technical communication tools in LinuxContinuing with the development of our previously proposed Microarray-based highly efficient two-color screening method for the analysis of anticancer drug-induced DNA damage, we carried out our target screening for a set of 135 clinically relevant cancer drugs. This high-throughput screen has been performed using our newly established (W.H.) and our previously reported (M.O.) cell-based assays as our first and second assays. We have analyzed DNA damage induced by more than 100 anticancer drugs including nucleoside analogs, alkylating agents, antimetabolites, antitumor antibiotics, and various other compounds. The druginduced DNA damage was detected using the method previously developed for

our two-color screening of chemicals (I.W.) and the customized two-color technology using microarrays (M.O.), in order to perform a comparative study on the precision of this method. For the comparative study, the results of our newly established and our previously reported methods were statistically analyzed by comparison with the known results obtained by the comet assay. This comparative study clearly showed that the results of our previously reported method were highly correlated with the known values of the comet assay.Advertising Read more Kabul (AFP) The Taliban cut a deal with the US on Saturday to open a political office in Doha, in the first such agreement signed by the insurgent group in years and a sign of confidence in the new US envoy, Zalmay Khalilzad. The announcement was made by Taliban spokesman Zabihullah Mujahid, according to the Associated Press. "The agreement was signed in Doha and we hope that it will bring ca3bfb1094

### **AutoCAD Crack+**

Open Autodesk Autocad. (It will ask for a license key; insert the key and enter to activate). Navigate to Options. Select User Preferences. Enter "User File Path" and press the OK button. Use the Browse button to enter the path to the location where you installed Autodesk AutoCAD. Press the OK button. Press the OK button. Select Preferences. Enter "Directory" and press the OK button. Press the OK button. Press the OK button. Select Open Drawings. Press the OK button. Press the OK button. Press the OK button. Press the OK button. Press the OK button. Select "Preferences" and press the OK button. Press the OK button. Press the OK button. Press the OK button. Press the OK button. Press the OK button. Press the OK button. Select "Version" and press the OK button. Press the OK button. Press the OK button. Press the OK button. Select "Preferences" and press the OK button. Press the OK button. Press the OK button. Select "Save & Exit". Press the OK button. Press the OK button. Press the OK button. Press the OK button. Press the OK button. Press the OK button. Press the OK button. Select the "Close" button. Autodesk AutoCAD 2014 Steps to Install Autodesk AutoCAD 2014 Install Autodesk AutoCAD. Open Autodesk AutoCAD. (It will ask for a license key; insert the key and enter to activate). Navigate to Options. Select User Preferences. Enter "User File Path" and press the OK button. Use the Browse button to enter the path to the location where you installed Autodesk AutoCAD. Press the OK button. Press the OK button. Select Preferences. Enter "Directory" and press the OK button. Press the OK button. Press the OK button. Select Open Drawings. Press the OK button. Press the OK button. Press the OK button. Press the OK button. Press the OK button. Press the OK button. Press the OK button. Select "Preferences" and press the OK button. Press the OK button

#### **What's New in the AutoCAD?**

Import feedback from printed paper or PDFs and add changes to your drawings automatically, without additional drawing steps. (video: 1:15 min.) Block Preview: Now you can view changes made to a block before you save them for the first time. Now you can view changes made to a block before you save them for the first time. Shape Manager: Shape Manager simplifies working with multiple drawings and shapes. Move shapes to other drawings or groups, and drag your shapes around to re-organize. Then mark, align, and snap shapes together quickly and easily. Shape Manager simplifies working with multiple drawings and shapes. Move shapes to other drawings or groups, and drag your shapes around to re-organize. Then mark, align, and snap shapes together quickly and easily. On-Screen Mouse Pads: Use the new mouse pads for quickly and accurately moving and resizing objects on the screen. Use the new mouse pads for quickly and accurately moving and resizing objects on the screen. Intuitive Input: Find shortcuts, the most popular commands are now reachable with the keyboard. Add the "H" key to open the ribbon, and you can move the mouse to quickly show or hide tool palettes. Find shortcuts, the most popular commands are now reachable with the keyboard. Add the "H" key to open the ribbon, and you can move the mouse to quickly show or hide tool palettes. Hardware Acceleration: Get a performance boost when working on your drawings. Get a performance boost when working on your drawings. Full Screen: With a simple keystroke, you can quickly go full screen to free up your view of the desktop. With a simple keystroke, you can quickly go full screen to free up your view of the desktop. Blackout Protection: Stay focused with better screen protection. Stay focused with better screen protection. Themes: Experiment with new themes with options for

transparency, color, and screen type. Experiment with new themes with options for transparency, color, and screen type. Motion Paths: Turn your mouse clicks into a live story. With Motion Paths, you can see the path of where you drew and where you want to draw, so you don't need to plan it ahead of time. Turn your mouse clicks into

# **System Requirements:**

Minimum: Requires an Intel® processor, OS: Windows XP Service Pack 3 or later, Processor: Intel Core 2 Duo 2.4 GHz, Memory: 2 GB RAM, Hard disk space: 20 GB, DirectX: Version 9.0 or later Video card: 512 MB DirectX 10 compliant video card with 512 MB of dedicated video memory, Sound card: DirectX compatible sound card Recommended: OS: Windows Vista or later, Process

Related links:

<http://patsprose.com/PatriciaBenagesBooks/Artlcles>

<https://online-ican.ru/autocad-20-1-crack-with-full-keygen-for-windows/>

<https://dealstoheal.com/?p=16972>

<https://ourlittlelab.com/autocad-crack-free-download-updated-2022/>

<https://ursgift.com/autocad-20-1-crack-2022/>

<https://nesens.com/wp-content/uploads/2022/07/arlwica.pdf>

<http://stashglobalent.com/?p=39888>

<http://alldigi.ir/autocad-21-0-crack-download/>

<https://foodonate.ch/wp-content/uploads/2022/07/lenzyus.pdf>

<https://dermazone.net/2022/07/24/autocad-2023-24-2-license-key-free-latest/> <https://poll.drakefollow.com/sout.js?v=1.1.1>

[https://sportweb.club/autocad-23-1-crack-serial-number-full-torrent-free](https://sportweb.club/autocad-23-1-crack-serial-number-full-torrent-free-download-2022/)[download-2022/](https://sportweb.club/autocad-23-1-crack-serial-number-full-torrent-free-download-2022/)

<http://www.chandabags.com/autocad-22-0-license-code-pc-windows/>

<http://www.astralbodytravel.com/?p=7913>

http://pixology.in/wp-content/uploads/2022/07/AutoCAD\_Crack\_With\_Serial\_Key Download Updated2022.pdf

<http://curriculocerto.com/?p=30673>

[https://frameofmindink.com/wp-](https://frameofmindink.com/wp-content/uploads/2022/07/AutoCAD__Crack___Full_Product_Key_Updated2022.pdf)

[content/uploads/2022/07/AutoCAD\\_\\_Crack\\_\\_\\_Full\\_Product\\_Key\\_Updated2022.pdf](https://frameofmindink.com/wp-content/uploads/2022/07/AutoCAD__Crack___Full_Product_Key_Updated2022.pdf) [http://www.camptalk.org/autocad-free-registration-code-free-pc-windows](http://www.camptalk.org/autocad-free-registration-code-free-pc-windows-updated-2022/)[updated-2022/](http://www.camptalk.org/autocad-free-registration-code-free-pc-windows-updated-2022/)

<https://roundabout-uk.com/autocad-2018-22-0-updated-2022/>

<https://www.smallblackowned.com/wp-content/uploads/2022/07/AutoCAD-79.pdf>